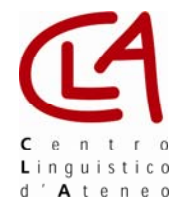

Calendario Test Finali - Centro Linguistico di Ateneo Anno Accademico 2008/2009

## **Sessione Maggio 2009**

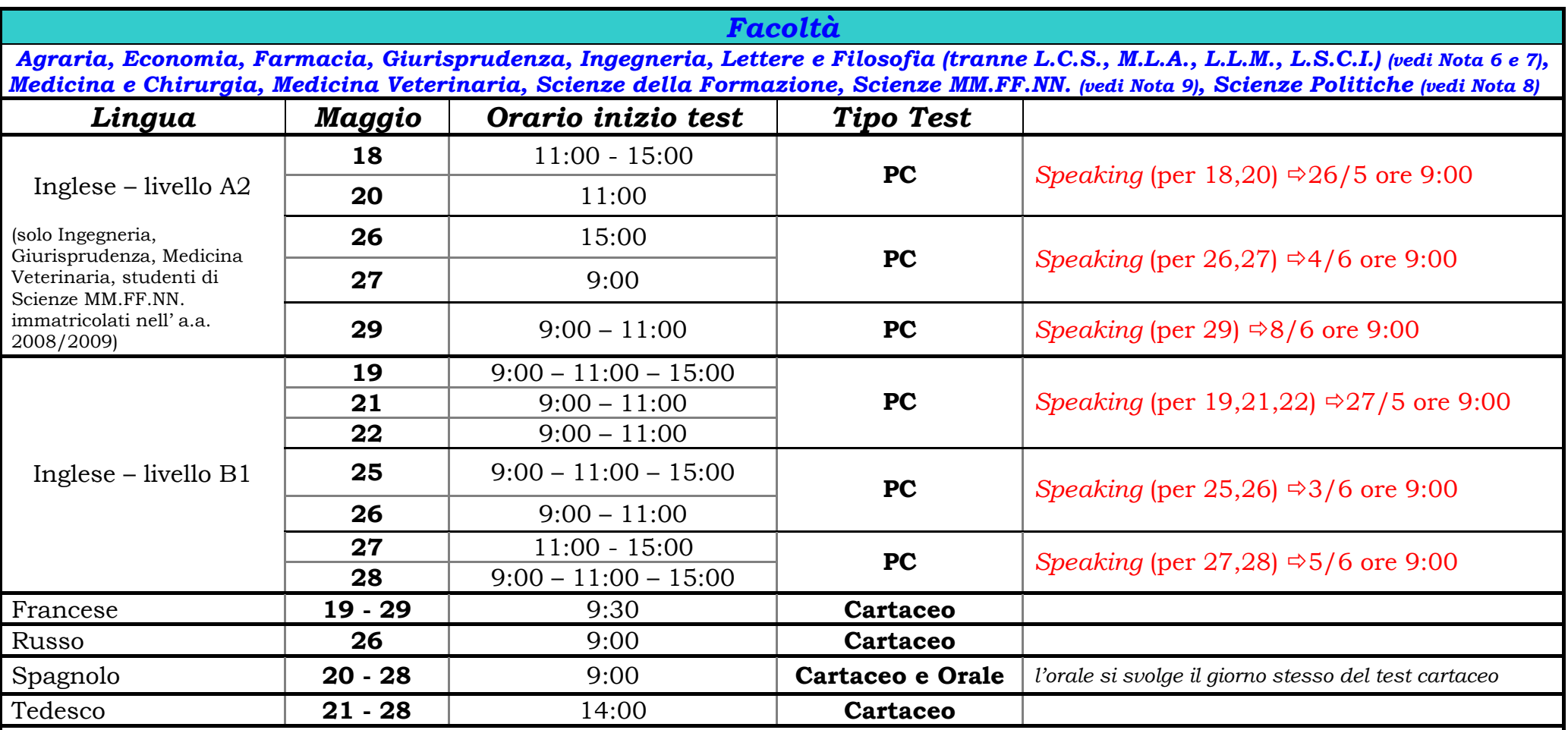

**Nota 1**: Il test può essere sostenuto **una sola volta per sessione**. Sono previste 3 sessioni all'anno: una estiva (maggio), una autunnale (settembre) e una invernale (gennaio).

Nota 2: Per sostenere i test presso il Centro Linguistico di Ateneo occorre effettuare la prenotazione sul sito www.unipg.it/clateneo seguendo la procedura di seguito riportata.

**Nota 3**: Le prenotazioni saranno aperte **da giovedì 16 aprile 2009** fino **<sup>a</sup> venerdì 22 maggio 2009.**

**Nota 4**: Si ricorda che, essendo il test di lingua inglese, un test computerizzato i posti per singola sessione sono limitati al numero di postazioni PC presenti nei laboratori del CLA. Terminate le postazioni PC per ogni singola data e orario non sarà possibile sostenere il test in questa sessione ma occorrerà attendere la prossima sessione di test finali.

**Nota 5**: Per le sessioni di Speaking – lingua Inglese lo studente è obbligato a rispettare le date collegate al test computerizzato. Per es., chi sostiene il test il 18,20 maggio dovrà sostenere lo Speaking il 26 maggio (livello A2), mentre per il 19,21,22 maggio dovrà sostenere lo Speaking il 27 maggio (livello B1). Le convocazioni per lo Speaking saranno pubblicate in tempo utile sul sito del CLA.

**Nota 6**: Tutti gli studenti iscritti alle Lauree Specialistiche di Lettere e Filosofia che, prima dell'entrata in vigore del regime del CLA (a.a. 2006-2007)

1) avessero sostenuto la "Prova Finale" (lettura di un brano breve con domande – livello A2) presso la Facoltà di Lettere e Filosofia;

2) avessero optato, al triennio, per l'esame di Letteratura Inglese e non avessero sostenuto nessun esame di Lingua Inglese;

devono sostenere per la lingua inglese il test livello B1 (ridotto) per 3 CFU o idoneità, il test livello B1 (intero) per 6/9 CFU.

**Nota 7**: Tutti gli altri studenti delle Lauree Specialistiche di Lettere e Filosofia che non rientrano nella fattispecie indicata in Nota 6 per la lingua inglese devono sostenere il test livello B2 - I anno lauree triennali in L.C.S. e M.L.A. (calendario verde).

**Nota 8**: Gli studenti iscritti alle Lauree Specialistiche di Scienze Politiche devono sostenere il test finale di Inglese I anno – triennale (livello B2) con gli studenti iscritti ai corsi di laurea in Lingue (vedi calendario verde).

**Nota 9**: Gli studenti della Facoltà di Scienze MM.FF.NN. immatricolati ad una delle lauree triennali nell'a.a. 2008-2009 devono sostenere il Test Finale di livello A2; gli studenti del Corso di Laurea Specialistica in Risorse e Rischi Geologici devono sostenere il Test finale B1 ridotto.Gli studenti della Facoltà di Scienze MM.FF.NN. immatricolati prima dell'a.a. 2008-2009 devono sostenere il Test Finale secondo i precedenti livelli.

## **PRENOTAZIONE ON-LINE TEST**

(www.unipg.it/clateneo) *sezione studenti -> prenotazione test* 

La procedura da seguire è la seguente:

- 1. inserimento dati personali
- 2. scelta sessione test (giorno e ora)
- 3. conferma prenotazione
- 4. <u>memorizzazione</u> (e/o stampa) di username e password assegnati automaticamente al momento dell'iscrizione.